$2872$ 

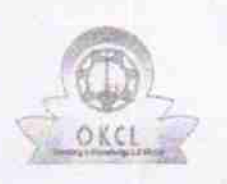

## eVidyalaya Half Yearly Report

Department of School & Mass Education, Govt.<br>of Odisha

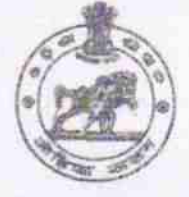

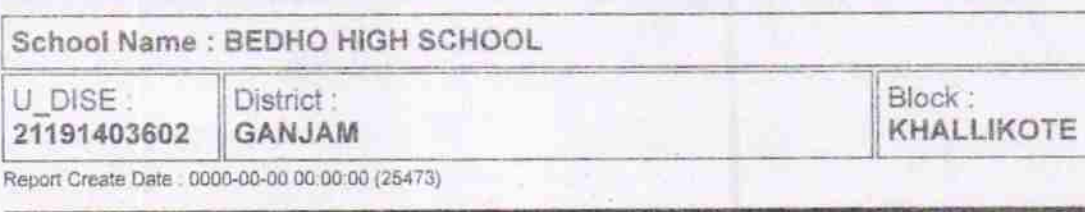

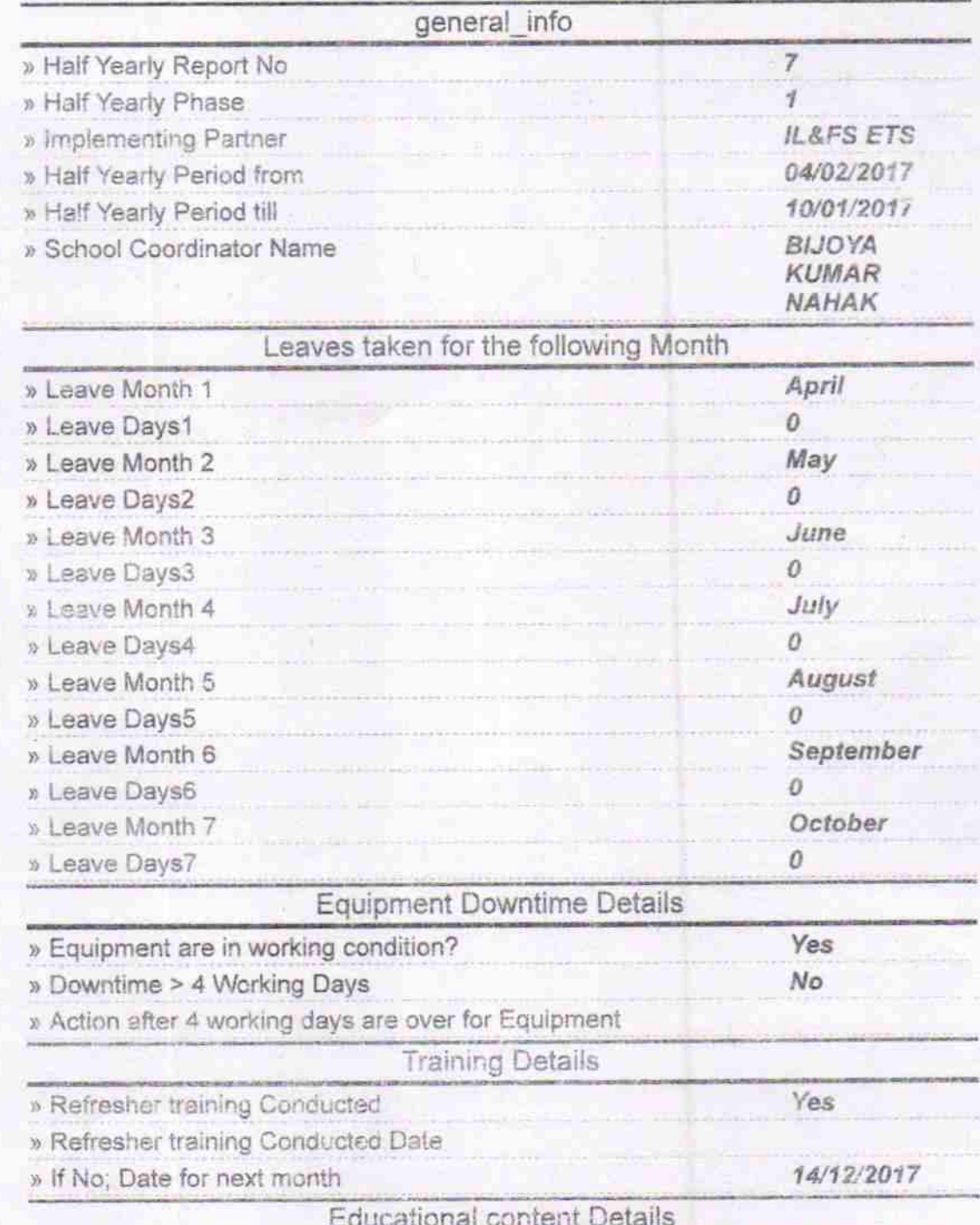

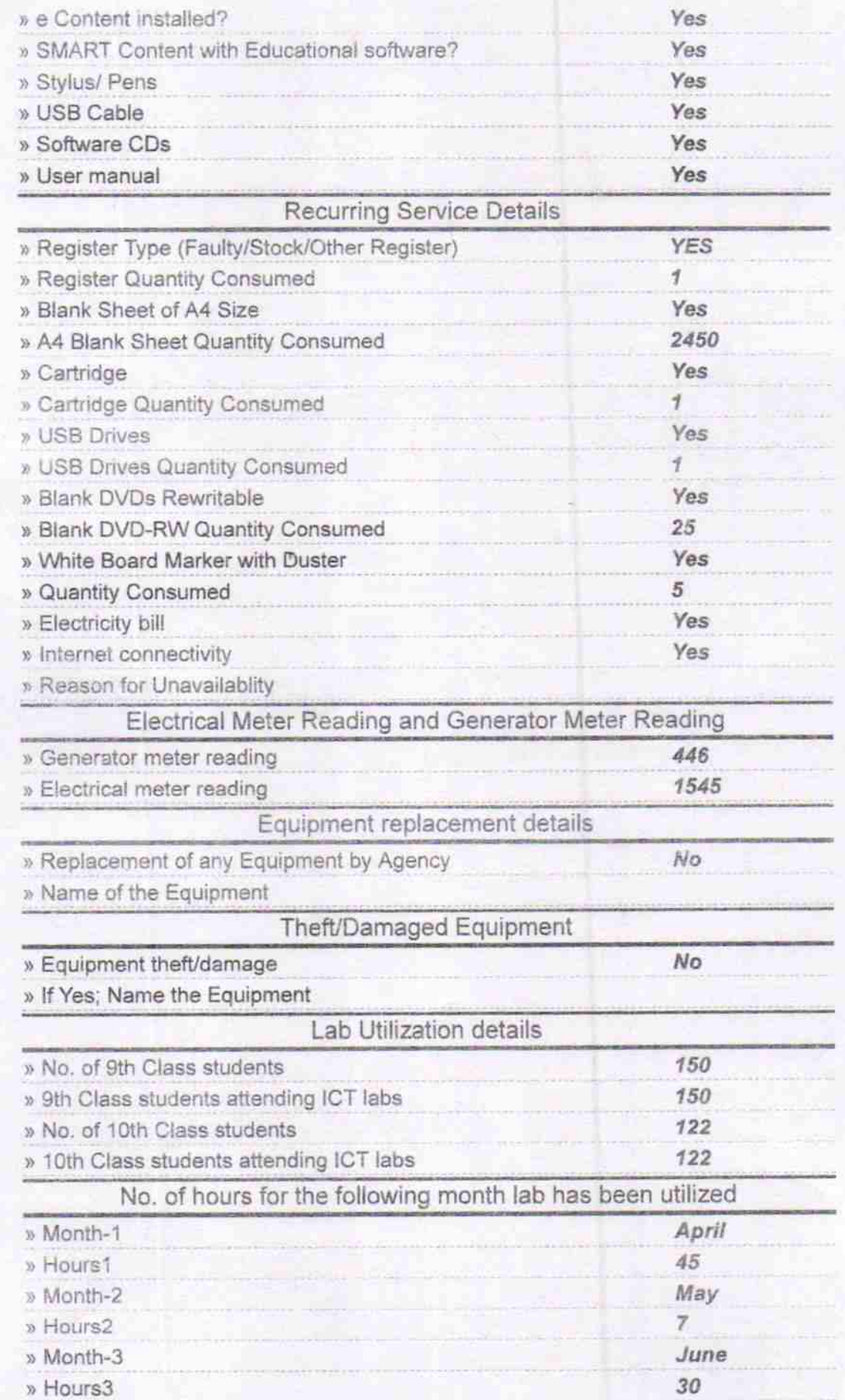

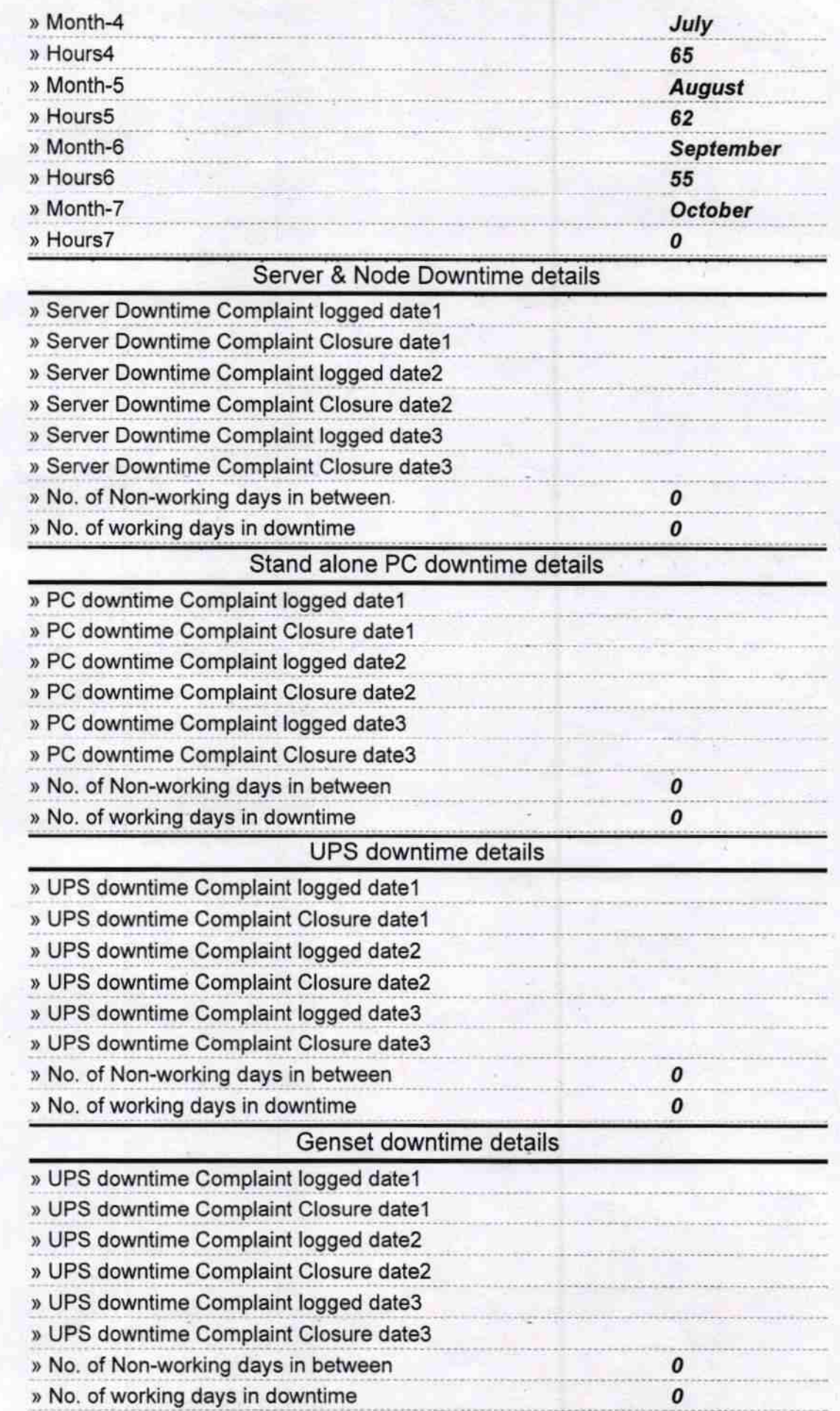

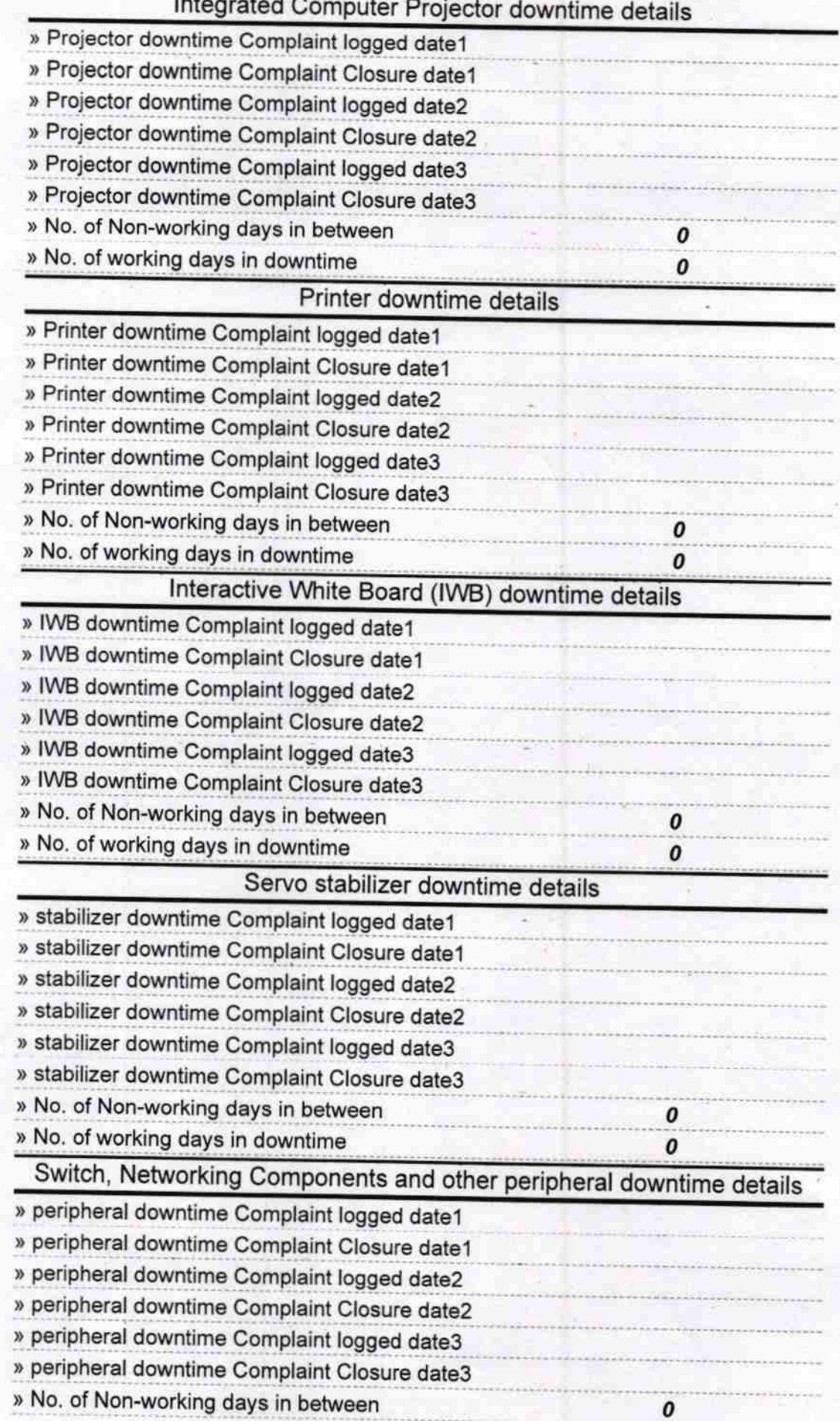

Signature of Head Masdan Material Seal